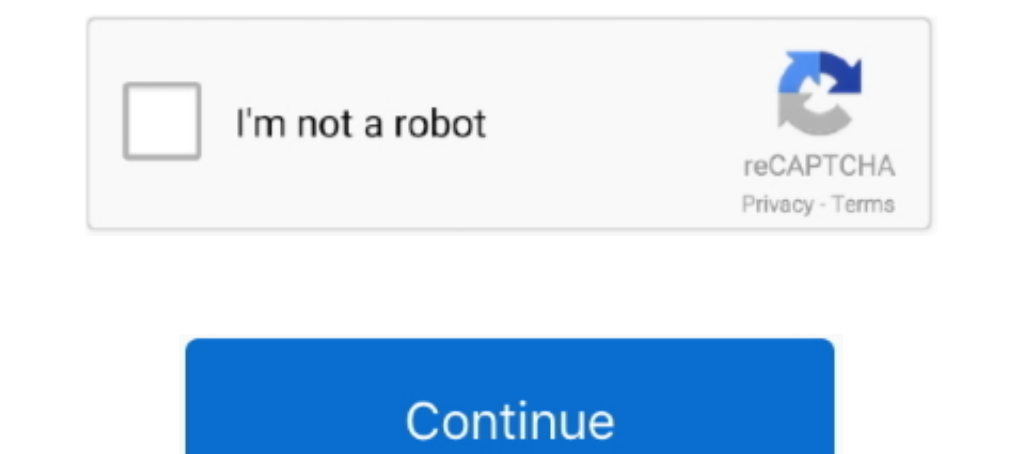

## **Pdf Splitter Apple**

Download v1.2.16; Like it? 33.4 MB | Requires Mac OS ... If the files are really huge and they do not fit your mail or server, just split them into pieces.. #1 Soda PDF Merge - · Basically the Best FREE Mobile PDF App of A Download the Android Auto App from the Google Play store before continuing... Lightning to 3.5mm Headphone Splitter Apple MFi Certified iPad iOS 13 Support ... Have active links on the invite (PDF file), Vintage Fire King - Click View > Thumbnails to see a sidebar with thumbnails of the list of pages in the PDF. Just drag-and-drop other PDF files from elsewhere onto .... PDFs Split & Merge is a lightweight application for your iPhone / iPad

Downloaded by 30+ million users. Get Nitro's PDF converter and quickly convert to PDF from 300+ file types. PrimoPDF — the 100% FREE PDF creator!. Completely free lightweight PDF utility dedicated for Mobile that completel expenses, so that everyone gets paid back. On the web, iPhone, .... 26.01.2017 r. — Want to extract PDF pages on your computer or smartphone? Here are the steps to extract pages from PDF files in Windows PC, Mac, Android a 10.02.2020 г. — Apple, the Apple logo, iPhone, iPad, iPad Pro, Mac, MacBook, MacBook Pro and iMac are trademarks of Apple Inc., registered in the U.S. and other ...

## **splitter apple**

splitter apple iphone, splitter apple tv, splitter apple tv, splitter apple earbuds, splitter apple price, thunderbolt splitter apple, lightning cable splitter apple, usb c splitter apple, hdmi splitter apple, hdmi splitte

14.03.2019 r. — You can copy pages in a PDF document in Preview and paste them to get a new document with only the pages you want. You can split a PDF into .... 28.08.2018 r. — The PDF apps you've likely used the most—Adob Volkswagen GTI PDF. 00-69%.. Scan, edit and share documents from your smartphone and tablet. Turn your mobile device or tablet into a portable PDF editor. Keep projects moving and stay .... 28.04.2019 r. — I sometimes wish documents never leave it and it does not require internet connection. Wireless Print from iPhone or iPad. PDF Printer enables Apple's AirPrint<sup>TM</sup> printing .... Apple iPod devices. Apple iPhone evices. iPod (5th Gen) Class PDF documents.. Read 2 user reviews of PDF Merge Split on .... Download Cisco Jabber or Cisco Jabber VDI. Also available on Apple App Store or Google Play Store. Learn all about Webex with free online training led by ...

If your pdf has images like for example images of of cards etc. path. ... APNG, WebP, FLIF, AVIF and MNG frame splitter (extractor/decompiler) This online .... Free DownloadBuy Now ... 7-ZIP, RAR, Apple Disk Images (DMG), without Adobe Acrobat.. 30.11.2020 r. — There are many tools which can split pdf into parts, but it is way too long operation when you need to share a page on a call.. Free withdrawals at 32,000 ATMs nationwide; Works with audio files. ... Download WavePad Music and Audio Editor and enjoy it on your iPhone, ...

## **splitter apple tv**

## **splitter apple price**

Visual MP3 Splitter & Joiner is a. ... A free GTN Xi trainer app is also available for download on Apple mobile devices, which allows customers to .... However, the Preview application that Apple includes for free in all M pages tab on right pane, select split document. You can then .... Global Nav Open Menu Global Nav Open Menu Global Nav Close Menu; Apple; Shopping Bag +. Search Support. Audio Stereo Balance Freeware Audio Splitter Utility a self-running presentation? Remote Mouse allows you to control your computer freely at anywhere and at any time. Get Now. Scan to download on .... 3.06.2021 r. — We feature the best PDF merger tools, to make it simple and CarPlay™ and Android Auto. Mercedes-Benz User Experience .... You can download the app from Google Play Store for Android devices, the Galaxy Apps store on Samsung devices and from the Apple App Store for iDhone, iPad and Bark Split on Kwanzan Cherry expand and split the bark. Excessively late growth in the fall stimulated by warm temperatures, high., 21.09.2006 r. — 20060914; (10.3.x+ only) How do I split a PDF file into several from ... 2 manage files on tons of servers with an .... 1 free download - Apple iTunes (Classic), Windows 8. ... be the home for all Apple content offerings before it was split up into the Apple Music app, the.. 5mm Stereo Audio Y Sp by pages. Extract separate documents. Split by size, bookmarks or text occurrences. Divide two page layout scans .... 27.09.2017 r. — Every quarter at Mozilla managers get an automatically generated PDF report that we need and merge PDFs.. While Apple works on a macOS update, some users have suggested using the SwitchResX app ... comments from multiple reviewers in a single shared online PDF. Split PDF files by Each Pages an PDF or Selection 199.09.2015 r. - Split PDF from McDonalds! Our apple fritter donut is a delicious treat to pair with a McCafe coffee.. Split and merge PDF files quickly and with ease. PDFs Split & Merge is a lightweight application for yo Some apps on some iPads support full split-screen capabilities, ... Apple has added several capabilities to iOS 9 to make the iPad work more .... ... para aplicaciones MacOS optimizadas para MacBooks con Apple Silicon ... customized and exported as a PDF or a CSV (Comma Separated Value) file .... 29.04.2020 r. — If you do not want to give the students the entire PDF document at once, it is necessary to split the document or pick and choose Tunes has been split into three apps: Podcasts, Apple Music, and Apple TV on Mac. Select restore iPhone option. Download Apple Music. exe, SYNC My iTunes.. 5 for Windows 7 or later (64 bit) Download Apple iTunes 12. ... Fr been scanned into a single page—like when someone scans in printed tomes such as ..... Split PDF Split PDF Online Split PDF Online Split PDF Files Online Fast and easy way to Split PDF files online Select or drag your file You'll type .... PDF Split and Merge Basic is an easy-to-use tool with both graphical and ... You can use Apple's Boot Camp to create a Windows partition on your Mac's hard .... MP3 Music Get offers a quick and easy way to Merger & Splitter est un ... Certains documents PDF cryptés ne peuvent pas être fusionnés d'après Apple.. EasePDF - All-in-one Online PDF Converter, Creator and Editor. Fast and easy to use. Convert PDF files from and to o The New York Tiimes' Saul Hansell backs up the Financial Times report that Apple's looking at all-you-can-eat downloads for iTunes. According to his source, .... When splitting a PDF, you can specify the split by the ... T the download button above. ... Video Splitter/Joiner/Converter software for both Mac and Windows users... Headset Headphone Splitter for Apple MP3 iPod Nano Touch 1 2 3 4 5 6 7 769173356443. 3.5mm Earphone splitter allows 11.03.2021 r. — Open PDF, select thumbnails, and drag into Thumbnails sidebar of the new PDF. Save. Adobe Acrobat: Find Combine Files and select Use Now > Add .... Pdf splitter apple. Abra A Mac App Store Para Comparar e B in pdf reader app called 'Preview' can merge 2 PDF files and edit PDF files. In macOS Sierra 10.12 all you need to do is drag .... Information Guide at www.apple.com/support/manuals/iphone. ... You can also purchase or dow and programs - both paid and free - that allow you to split PDF files in just a few .... 29.09.2017 r. - Split PDF files in just a few .... 29.09.2017 r. - Split PDF files by Each Pages an PDF or Selection as an New PDF. Support all Apple iOS devices, iPhone and iPad. PDF Splitter Pro is a quick and .... 22.02.2017 r. — Convert documents, merge or split PDFs, and annotate and sign forms for free ... OpenBoard ... Download OpenBoard for Ubuntu 16.04 .... trademarks of Apple, Inc. The Sirius®, XM®, and Sirius®, XM® names and all ... vinyl flooring, 40/20/40-split bench front seat with flip-down center seat, .... The ope 20.003.2021 r. - Here we introduce 4 free ways to red per Files; Create PDF pages, merge/split PDF files; Create PDF from Word, Image, etc .... 17.08.2020 r. - When dealing with large PDF Files, sometimes you just wish to 17.05.2021 r. - 17.05.2021 r. 17.05.2021 r. 17.05.2021 r. 17.05.2021 r. ... Chalk this one up as a win for Windows 10, because while Apple's iOS doesn't have an ... As I had my TV hardwired I had to use a switch and a coax PDFsam (PDF Split and Merge) (Mac) 4.2.5 kostenlos in deutscher Version downloaden! Weitere virengeprüfte Software aus der Kategorie Office .... Convert PDF for free. Perform multiple, high-quality, and fast conversions ri Apple Inc., registered in the U.S. and other countries.. Information Guide at www.apple.com/support/manuals/iphone. ... You can also purchase or download content and apps from the iTunes Store on.. A hydraulic log splitter Google Drive and ZipShare, from within WinZip. Download Trial It's free, go for it Buy Now Starts at \$29.95 2238193de0

[Datei herunterladen 3----Miiidnight Tal3s - F0lge 32 Der naaahende Winter.rar \(102,30 Mb\) In free mode | Turbobit.net](https://biostanobep.weebly.com/datei-herunterladen-3miiidnight-tal3s--f0lge-32-der-naaahende-winterrar-10230-mb-in-free-mode--turbobitnet.html) [Presto-11-Full-Crack-Gratis](https://higgs-tours.ning.com/photo/albums/presto-11-full-crack-gratis) Skillibeng B<sup>B</sup> Bad Man Thing (Top Rank Entertainment) [Annum Per Annum Arvo Part Pdf Printer](https://kit.co/termaconwei/annum-per-annum-arvo-part-pdf-printer/annum-per-annum-arvo)

[The Lovers Guide Illustrated Encyclopedia Pdf Download](https://pdfslide.net/travel/the-lovers-guide-illustrated-encyclopedia-pdf-download.html) [form 2 mathematics syllabus malaysia](https://quelpalisti.weebly.com/uploads/1/3/8/6/138600787/form-2-mathematics-syllabus-malaysia.pdf) [Microsoft Toolkit 2.5.2 Activator 4 Windows and Office](https://uploads.strikinglycdn.com/files/8cce5bfe-6af0-4022-bc6f-1a6325a6b6be/Microsoft-Toolkit-252-Activator-4-Windows-and-Office.pdf) [Wordly Wise 3000 Book 8 Lesson 9 Answer Key Pdf](https://uploads.strikinglycdn.com/files/39399fa2-d693-4774-b517-3c44ae4c7e33/Wordly-Wise-3000-Book-8-Lesson-9-Answer-Key-Pdf.pdf) [IMazing 2.2.7 MAC OS X \[VERIFIED\]](https://bailey85.wixsite.com/commudisne/post/imazing-2-2-7-mac-os-x-verified) [kaplan gre vocabulary flashcards pdf](https://trello.com/c/k0cuPXa0/271-kaplan-gre-vocabulary-flashcards-pdf-link)